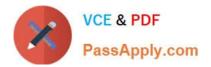

# E\_S4HCON2022<sup>Q&As</sup>

SAP Certified Technology Specialist - SAP S/4HANA Conversion and SAP System Upgrade

## Pass SAP E\_S4HCON2022 Exam with 100% Guarantee

Free Download Real Questions & Answers **PDF** and **VCE** file from:

https://www.passapply.com/e\_s4hcon2022.html

### 100% Passing Guarantee 100% Money Back Assurance

Following Questions and Answers are all new published by SAP Official Exam Center

- Instant Download After Purchase
- 100% Money Back Guarantee
- 😳 365 Days Free Update
- 800,000+ Satisfied Customers

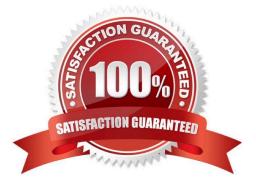

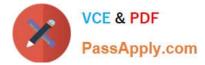

#### **QUESTION 1**

The SUM procedure stops with an error during uptime. How can you identify the current phase, the one in which SUM encountered an error?

There are 2 correct answers to this question.

Response:

- A. Check the most recent entries shown in file sapevt.trc
- B. Check the system log (transaction SM21) of the SAP system
- C. Check the messages shown by the SUM UI
- D. Check the most recent entries in SAPup.log

Correct Answer: CD

#### **QUESTION 2**

Which steps can SUM perform during an SAP S/4HANA conversion? Note; There are 2 correct answers to this question.

- A. Unicode conversion
- B. Custom code analysis
- C. Database migration
- D. Software update

Correct Answer: CD

#### **QUESTION 3**

Regarding an SAP Upgrade, What does the major SAP Note for the version of SUM you are using usually contain?

- A. The link to different patch levels to SUM
- B. The corrections to the SUM Guide
- C. An overview about possible upgrade paths

Correct Answer: ABC

#### **QUESTION 4**

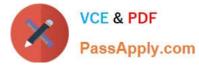

What do you need to know about the SAP S/4HANA Conversion Guide? Note: There are 2 correct answers to this question.

- A. It explains the database migration option (DMO) of SUM.
- B. It contains a section about the simplification item (SI) checks.
- C. It explains where to find information about the custom code analysis.
- D. It is a database-specific document.

#### Correct Answer: BC

#### **QUESTION 5**

When using the DMO of SUM, which files can be handled by SUM in the download directory?

There are 2 correct answers to this question.

Response:

- A. Parameter file SAPup\_add.par
- B. Stack XML file calculated by the Maintenance Planner
- C. Breakpoint configuration file SAPUPPHAS.BRK
- D. MIGRATE J5T\_DUR\_XML file from a previous run

Correct Answer: BD

#### **QUESTION 6**

During a DMO procedure with SUM, after which phase is the repository first available on the target database?

Please choose the correct answer.

Response:

- A. Uptime migration (EU\_CLONE\_MIG\_UT\_RUN)
- B. ParaUel distribution (PARDIST\_SHD)
- C. Downtime migration (EU\_CLONE\_MIG\_DT\_RUN)
- D. Shadow repository creation (EU\_IMPORT\*)

Correct Answer: A

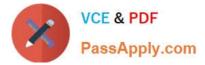

#### **QUESTION 7**

Which preparational steps must be performed for an SAP S/4HANA conversion?

There are 2 correct answers to this question.

Response:

- A. Uninstall industry extensions not supported by SAP S/4HANA
- B. Install add-on SAP Gateway 7.50
- C. Uninstall Fiori apps not released for SAP\_UI 7.50
- D. Delete client 066 (Early Watch Client)

Correct Answer: CD

#### **QUESTION 8**

You are performing an SAP S/4HANA conversion with DMO as an inplace migration. How does SUM transfer the data by default from the source database to the target database during the migration?

- A. Using R3load and network socket connection
- B. Using R3load and memory pipes
- C. Using R3load and file transfer
- D. Using work processes and network socket connection

Correct Answer: B

#### **QUESTION 9**

Which additional configuration options are offered by SUM when selecting "Switch expert mode on" in main configuration option "Standard"?

There are 2 correct answers to this question.

Response:

- A. Keep archiving on during the whole procedure.
- B. Use the Near Zero Downtime Maintenance Technology (NZDM).
- C. Reuse a profile for the shadow instance from a previous run.
- D. Choose the instance number of the shadow instance.

Correct Answer: CD

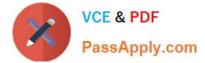

#### **QUESTION 10**

What is the minimum SAP\_BASIS release of an SAP ECC system that can be converted to an SAP S/4HANA Server?

| A. 750 |  |  |
|--------|--|--|
| B. 700 |  |  |
| C. 731 |  |  |
| D. 740 |  |  |
|        |  |  |

Correct Answer: B

#### **QUESTION 11**

You are performing an SAP S/4HANA conversion for your production system. This conversion requires that certain business functions are switched on.

Following SAP recommendations, how will you achieve this?

There are 2 correct answers to this question.

Response:

- A. Specify the business functions that need to be switched on during the prepare part of SUM.
- B. Import a transport request from the development system that contains the recording of the activation.
- C. Activate the required business functions manually in the production system.
- D. During conversion, SUM delivers some business functions already activated.

Correct Answer: BD

#### **QUESTION 12**

What is the different between the benchmaking and the repetition option of the Database Migration Option (DMO) of SUM?

- A. The benchmaking option allows you to migration a specified set of tables
- B. The benchmaking option allows you to repeat the uptime migration
- C. The repetition option allows you to run the migration without a shadow system
- D. The repetition option allows you to repeat the complete migration

Correct Answer: A

#### **QUESTION 13**

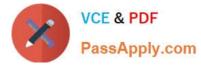

You are running an SAP ECC system. For which of the following activities does SUM allow you to use the Near Zero Downtime Maintenance (NZDM) capabilities?

There are 3 correct answers to this question.

Response:

- A. Apply SAP Support Packages.
- B. Upgrade the SAP system.
- C. Use DMO for SUM.
- D. Apply an Enhancement Package.
- E. Perform an SAP S/4HANA conversion including DMO.

Correct Answer: ABD

#### **QUESTION 14**

Which downtime optimization technique requires the minimized downtime service (MDS) from SAP?

- A. Downtime Optimized DMO (DoDMO)
- B. Near-Zero Downtime Maintenance (nZDM)
- C. Near-Zero Downtime Technology (NZDT)
- D. Downtime Optimized Data Conversion (DoC)

Correct Answer: C

#### **QUESTION 15**

You are planning an SAP S/4HANA conversion. Which conversion-specific tasks need to be performed during the preparation phase?

There are 2 correct answers to this question.

Response:

- A. Run the database migration to the SAP HANA database
- B. Perform the migration of data into the new data structure
- C. Check the compatibility of custom code with SAP S/4HANA
- D. Apply the recommendations of the simplification list

Correct Answer: CD

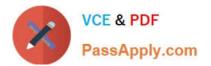

Latest E S4HCON2022 Dumps E S4HCON2022 Study Guide E S4HCON2022 Braindumps